## **A Framework for Understanding Rosetta**

### Xavier Ambroggio

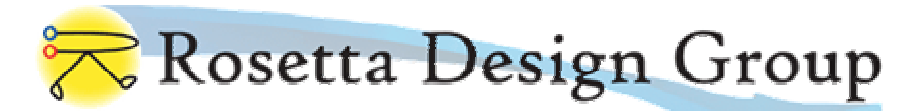

- Origin of Rosetta
- → Introduction to Basic Rosetta Methodology
- Overview of Rosetta Implementation

## **Rosetta: an algorithm for ab initio structure prediction**

PROTEINS: Structure, Function, and Genetics Suppl 3:171-176 (1999)

#### AB INITIO: PREDICTION REPORTS

#### Ab Initio Protein Structure Prediction of CASP III **Targets Using ROSETTA**

Kim T. Simons,<sup>1</sup> Rich Bonneau,<sup>1</sup> Ingo Ruczinski,<sup>2</sup> and David Baker<sup>1\*</sup> <sup>1</sup>Department of Biochemistry, University of Washington, Seattle, Washington <sup>2</sup>Department of Statistics, University of Washington, Seattle, Washington

**C**ritical **A**ssessment of Techniques for Protein **S**tructure **P**rediction

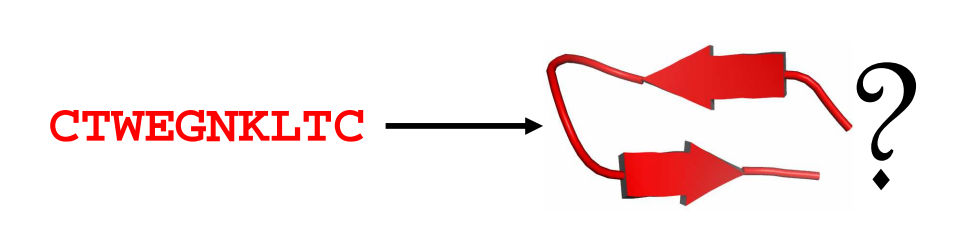

protein folding problem

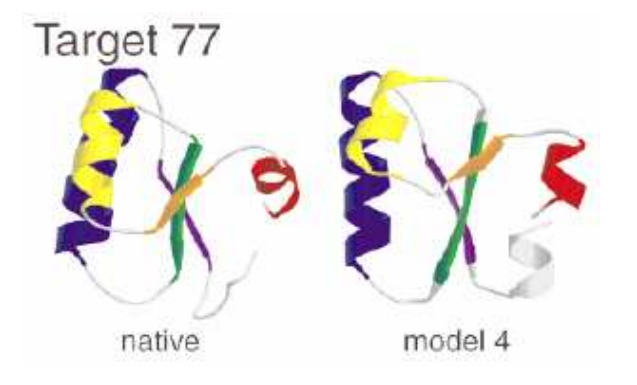

#### **CASP**

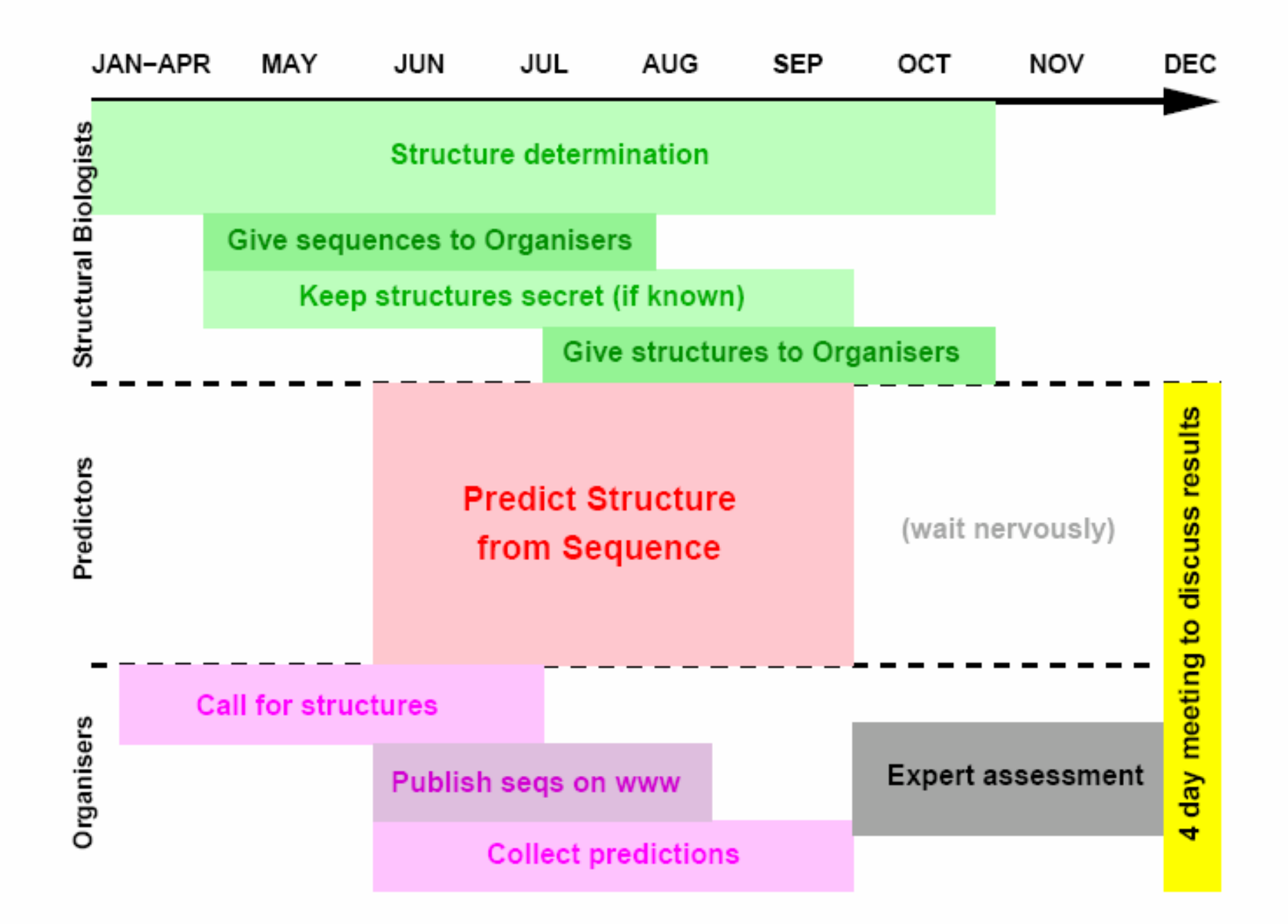

## 

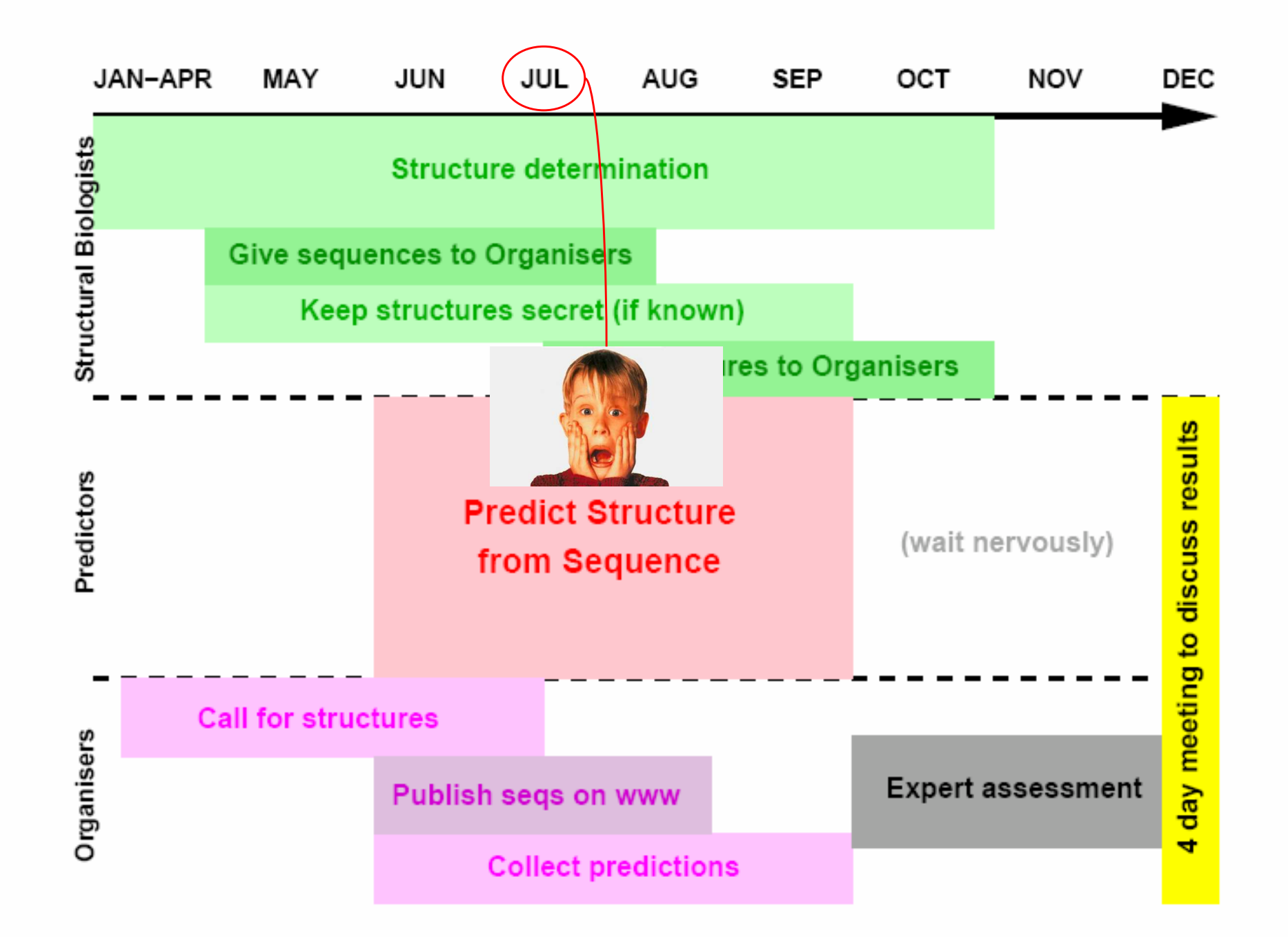

#### **Functional expansion of Rosetta algorithms**

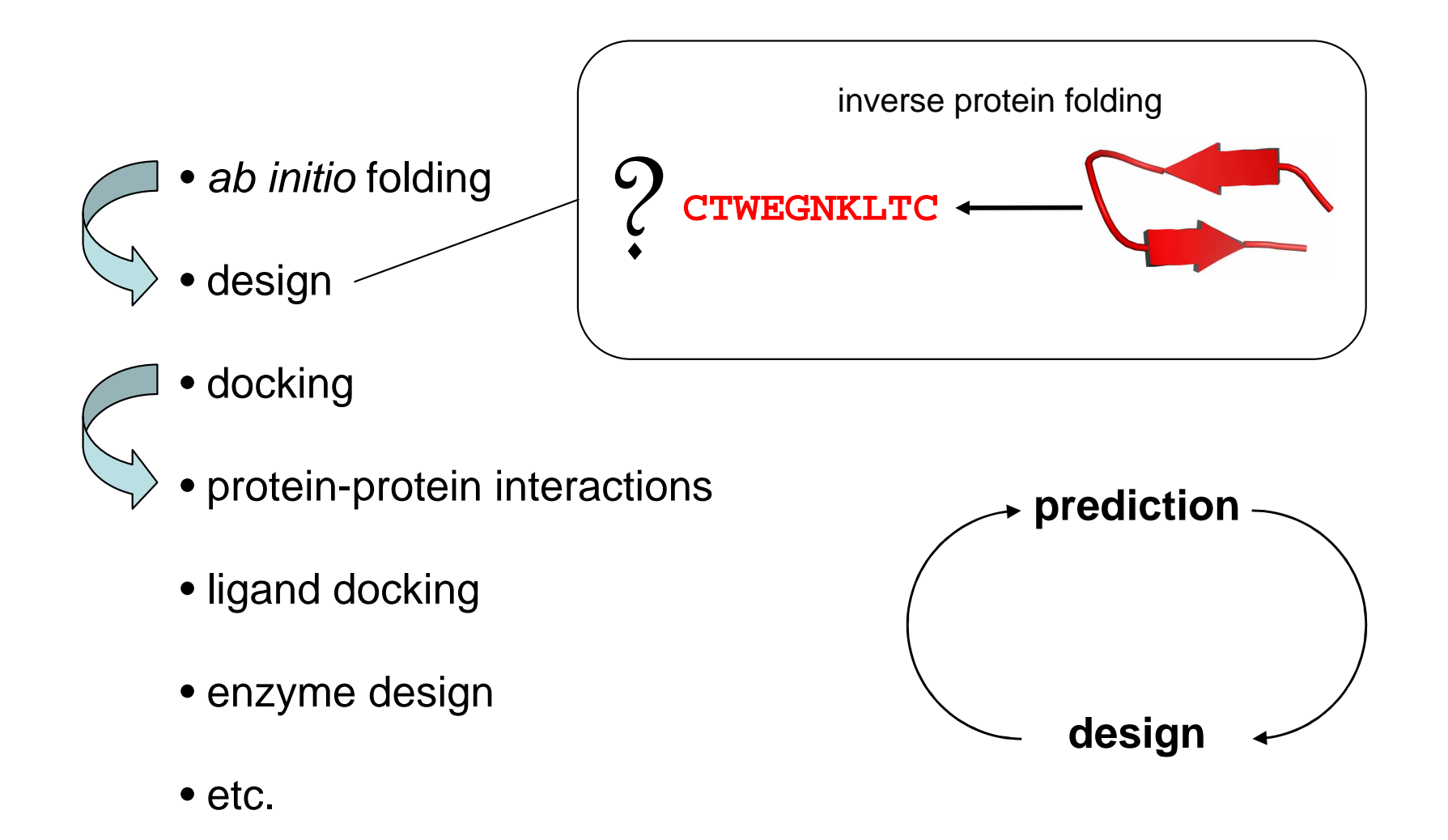

# Introduction to Basic Rosetta Methodology

- States & State Changes
- Scoring Functions
- Search & Optimization Routines
- $\rightarrow$  Output

#### States Used in **Rosetta**State = Discrete Conformational Unit

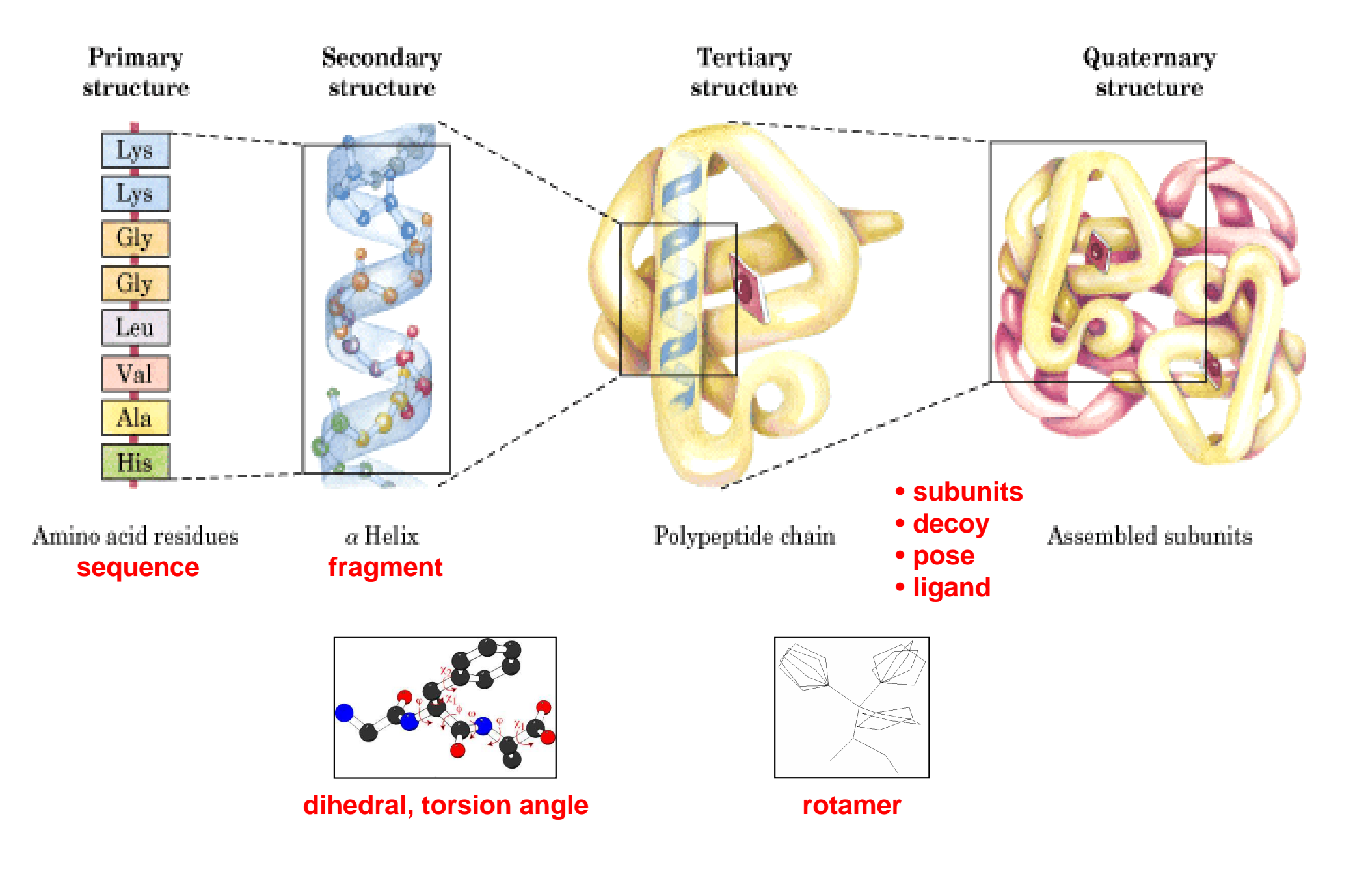

# States & State Changes

## sequences

- $\rightarrow$  static state for folding & loop modeling<br> $\rightarrow$  amino acid substitutions in parallel does
- → amino acid substitutions in parallel design
- $\rightarrow$  rotamers
- $\rightarrow$  dihedrals
- $\rightarrow$  fragments
- $\rightarrow$  ligands
- $\rightarrow$  protein subunits
- pose & fold trees

#### **Rotamers**

States for full-atom scoring and design

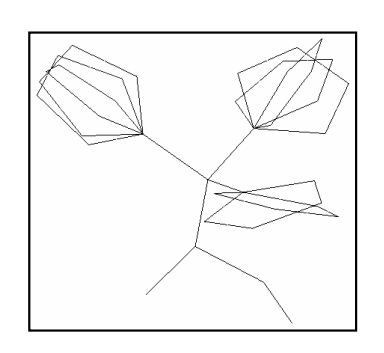

#### **rotamers (rotational isomers):**

- highly populated combinations of sidechain dihedral angles.
	- low energy side-chain conformations.
- a small library of about 100-150 rotamerscan cover 96-97% of the conformations found in protein structures.

#### **Dunbrack rotamer libraries:**

*Backbone dependent* and independent libraries.

rosetta\_database/bbdep02.May.sortlib

![](_page_9_Picture_10.jpeg)

#### rotamer move = substitution

#### **Dihedrals**States used in most protocols

Small scale dihedral moves ( i.e. refinement, minimization )

- $\blacktriangleright$  Random torsion angle perturbation
	- $\rightarrow$  "small" = randomly perturb paired phi, psi
	- $\rightarrow$  "shear" = randomly perturb phi, equal & opposite<br>porturbation to procoding psi perturbation to preceding psi
- $\blacktriangleright$ fragment insertion
- ➡ rapid torsion angle optimization to offset global perturbations
	- $\rightarrow$  "wobble" = continuous variation of phi, psi near<br>porturbation to minimize downstroam MSD perturbation to minimize downstream MSD
- $\rightarrow$  gradient descent = dE / dPhi,Psi evaluated, followed by... ➡
	- ➡ linmin (line searches):
		- ➡ find minimum in direction of steepest descent and stop
		- ➡ not the best way to explore a complex landscape
	- ➡ dfpmin (Davidson, Fletcher, Pal - quasi-Newton method):
		- $\rightarrow$  the core minimization routine
		- $\rightarrow$  iterations of moves and derivative calculations
		- ➡ smarter than steepest descent

![](_page_10_Picture_16.jpeg)

# **Fragments**  $\rightarrow$  definition fragment moves

#### **Fragments**

States for ab initio and loop modeling

- ➡ 3 and 9 residue fragments
- ➡ database created from crystal structures
	- ➡ < 2.5Å resolution
	- ➡ < 50% sequence identity
- ➡ rosetta\_fragments/nnmake\_database/vall.dat.2006-05-05
- ➡ custom fragment database possible
- ➡ low resolution modeling
	- $\rightarrow$ centroid representation of side chains

#### **Making Fragment LibrariesOverview**

- $\rightarrow$  Fragments are selected from database and ranked according to:
	- → input amino acid sequence
		- **→** FASTA format
		- possible to use only secondary structure information
	- Secondary structure predictions
		- $\rightarrow$  programs
			- → PSI-PRED
				- → default and predictions carry largest weight
			- → JUFO
			- $\rightarrow$  SAM
			- → PROF<br>.
		- $\rightarrow$  more = better
		- $\rightarrow$  manual

#### **Note:** we are leaving "Rosetta"

#### **Fragment Moves**

## **Fragment insertion**

- ← conformation modification occurs in<br>torsion space  $\rightarrow$ torsion space
- $\blacktriangleright$  small changes in dihedrals
	- $\rightarrow$  "chuck" = fragments that result in MSD<br>of atoms below throshold randomly of atoms below threshold randomly inserted (Cartesian)
	- $\rightarrow$  "Gunn" = fragments that result in<br>translation & rotation bolow throsh translation & rotation below threshold are randomly inserted (independent of coordinate system)
	- ➡ "crank" = "chuck" + "wobble"

![](_page_14_Figure_7.jpeg)

![](_page_14_Figure_8.jpeg)

![](_page_15_Picture_0.jpeg)

## Ligand Moves

analog of protein design with flexible backbone (& docking)

![](_page_16_Figure_2.jpeg)

### Pose & Fold TreesMethodological Inconvenience

#### **Rosetta folding**

![](_page_17_Figure_2.jpeg)

Sampling and minimization in TORSIONAL space

Sampling and minimization in RIGID-BODY space

**Rosetta docking**

![](_page_17_Figure_6.jpeg)

### Pose & Fold TreesFold tree representation

Allows simultaneous optimization of rigid-body and backbone/sidechain torsional degrees of freedom.

![](_page_18_Figure_2.jpeg)

Construct fold-trees to treat a variety of protein folding and docking problems.

Bradley and Baker*, Proteins* 2006

# Energy Functions

- purpose: score states
- **→ major classes** 
	- $\rightarrow$  low resolution
	- **→ high resolution**

## **Major Classes of Energy Functions**

# **→ Low resolution:** *reduced atom representation*<br>→ simplified aparay function

- Simplified energy function
- used for aggressive search of state space

# **→ High resolution:** *full-atom representation*

- detailed energy function<br>detailed energy function
- **→ local search of state space**
- $\rightarrow$  refinement and minimization

![](_page_21_Picture_1.jpeg)

#### Atom Model

centroid reduction of side chains

Energy function terms

van der Waals repulsion

"pair" terms (electrostatics)

residue environment (prob of burial)

2º structure pairing terms (H-bonds)

radius of gyration

packing density

#### **In general …**

Weighted linear combination

Energy =  $w_1$ \*term $_1$  +  $w_2$ \*term $_2$  + …

Pair-wise decomposable

Heavily trained on PDB statistics

Discriminate "near native" vs "non native"

No single low resolution score

Several functions with different weights

#### **Low resolution:**

![](_page_22_Figure_2.jpeg)

slide content credits:Glenn Butterfoss

#### **High resolution:**

Atom Model

full atom representation

Energy function terms

Rotamer (Dunbrack)

Ramachandran

Solvation (Lazaridius Karplus)

Hydrogen bonding

Lennard-Jones

Pair (electrostatic)

Reference energies

**In general …**

Weighted linear combination

Energy =  $w_1$ \*term $_1$  +  $w_2$ \*term $_2$  + …

Pair-wise decomposable

Pre- tabulate energies

Hybrid Statistical / MM-like score

Weights trained for different applications

slide content credits:Glenn Butterfoss

# Search and Optimization

- Size of state spaces
- $\rightarrow$  algorithm(s)
	- → Monte Carlo
	- **→ simulated annealing**
	- **→ Metropolis**

Approximate size of different state spaces

- $\blacktriangleright$  **Folding**: given either alpha, beta, or loop conformation, for protein of *nres*, 3<sup>nres</sup> possible conformations.
	- $\rightarrow$  Levinthal paradox ( Cyrus Levinthal, J. Chim. Phys. 65, 44; 1968):
		- If nres = 100, sampling a conformation every 10<sup>-13</sup> seconds, it would take  $10^{27}$  years to fold. Universe is  $10^{10}$  years old. 10<sup>27</sup> years to fold. Universe is 10<sup>10</sup> years old.
	- **→** Folding is non-random and cooperative.
- $\blacktriangleright$  **Design**:
	- $\rightarrow$  for protein of *nres*, 20<sup>nres</sup> possible sequences
	- $\rightarrow$  given 10 rotamers per fixed amino acid, 10<sup>nres</sup> possible states
- $\blacktriangleright$ **Docking**: 360<sup>3</sup> x Angstroms<sup>3</sup> (for 10 Angstroms, 4.6 x 10<sup>10</sup> states)
- $\blacktriangleright$ etc.

Basic Rosetta optimization algorithm**Monte Carlo search** <br>  $=$  random state substitutions **Simulated Annealing & Metropolis** = acceptance criterion

![](_page_26_Figure_1.jpeg)

![](_page_26_Figure_3.jpeg)

Rosetta methodology in real time

**NOTE: MOVIES REPRESENT SINGLE TRAJECTORIES**typical simulation involves 100-100000 trajectories

![](_page_27_Picture_2.jpeg)

- $ightharpoonup$  ab initio movie
- → <u>docking movie</u>

# Overview of Rosetta output

- $\rightarrow$  decoys and funnels
- computational power versus accuracy
- $\rightarrow$  constraints
- $\rightarrow$  filters

### Funnels: decoy RMSD to native versus energy1 decoy/point  $= 1$  trajectory

![](_page_29_Figure_1.jpeg)

#### Similar energy landscapes for Rosetta predictions:

- •energy function accurately scores states
- models can be selected by energy/score only•

slide content credits: Ora Furman-SchuelerKen Dill Phil BradleyKristian Kaufmann

# Constraint: user input limitation of state space search

# $\rightarrow$  constraint methodology

- $\rightarrow$  violation of a constraint increases the decoy score
- $\blacktriangleright$ Implemented through files (.cst, .dpl, .dst)

# $\leftrightarrow$  types of constraints

- $\rightarrow$  mainly apply to *ab initio* mode
- $\blacktriangleright$ NMR derived dipolar coupling constraints
- → barcode constraints (features like ss, phi/psi, etc.)
- **→ distance constraints (docking)**

# future expansion to other modes

# Filters: absolute constraints

- $\leftrightarrow$  filter methodology
	- violation causes decoy to be discarded<br>
	implemented through commond line on
	- → implemented through command line options
- hysical attributes<br>a disufides
	- $\rightarrow$  disulfides
	- $\rightarrow$  knot
	- $\rightarrow$  SASA
	- $\rightarrow$  vdw
	- $\rightarrow$  radius of gyration
	- $\rightarrow$  score
	- $\leftrightarrow$  etc.

# Overview of Rosetta Implementation

- → Implementation Details of Select Modes
- → Brief Description of Select Modes
	- → Loop Modeling Protocols
- $\rightarrow$  Introduction to the Rosetta command line
- **→ Flow-chart of Rosetta Execution**

![](_page_33_Picture_148.jpeg)

![](_page_34_Picture_283.jpeg)

#### Introduction to the Rosetta command line

UNIX-like: executable –flagse.g. ls -a

![](_page_35_Figure_2.jpeg)